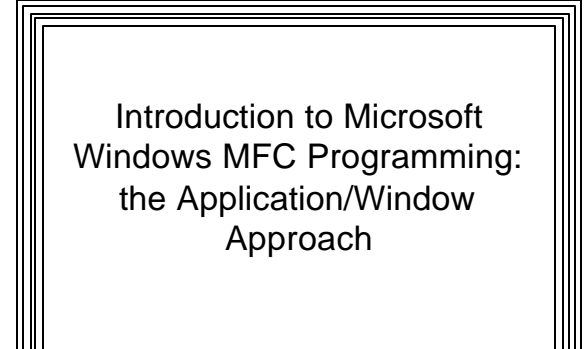

## **MFC Windows Programming (App/Window Approach)**

- **The Microsoft Foundation Class (MFC) Library**
- $\bullet$  A Hierarchy of C++ classes designed to facilitate Windows programming
- An alternative to using Win32 API functions
- A Visual C++ Windows application can use either Win32 API, MFC, or both

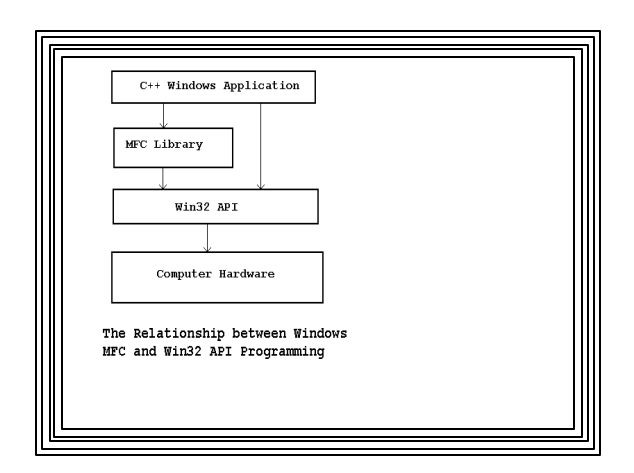

## Microsoft Foundation Classes

- <sup>l</sup> About 200 MFC classes (versus 2000+ API functions)
- Provide a framework upon which to build Windows applications
- Encapsulate most of the Win32 API in a set of logically organized classes

## **Some characteristics of MFC:**

- 1. Convenience of reusable code:
	- Many tasks common to all Windows apps are provided by MFC
	- Our programs can inherit and modify this functionality as needed
	- We don't need to recreate these tasks
	- MFC handles many clerical details in Windows programs

## MFC Characteristics, Continued

- 2. Produce smaller executables:
	- Typically 1/3 the size of their API counterparts
- 3. Can lead to faster program development: – But there's a steep learning curve--
	- Especially for newcomers to object-oriented programming

## MFC Characteristics, Continued

- $\bullet$  4. MFC Programs must be written in C++ and require the use of classes
- <sup>l</sup> Programmer must have good grasp of:
	- How classes are declared, instantiated, and used
	- Encapsulation
	- Inheritance
	- Polymorphism--virtual functions

## **MFC Class Hierarchy**

<sup>l</sup> **(See online help on "Hierarchy Chart")--**

### **Some Important MFC Classes**

- **CObject:** At top of hierarchy ("Mother of all classes")
- Provides features like:
	- Serialization
		- Streaming object's persistent data to or from a storage medium (disk reading/writing)
	- Diagnostic & Debugging support
- All its functionality is inherited by any classes derived from it

## **Important Derived Classes--**

- **CFile:** Support for file operations
- **CArchive:** Works with *CFile* to facilitate serialization and file I/O
- *CDC*: Encapsulates the device context (Graphical Drawing)
- *CGdiObject:* Base class for various drawing objects (brushes, pens, fonts, etc.)
- **CMenu:** Encapsulates menu management

- **CCmdTarget:** Encapsulates message passing process & is parent of:
	- *CWnd:* Encapsulates many important windows functions and data members
	- Example: m\_hWnd stores the window's handle
	- Base class all windows are derived from
	- Most common:
		- *CFrameWindow:* Can contain other windows – ("normal" kind of window we've used)
		- *CView:* Encapsulates process of displaying and interacting with data
		- *CDialog:* Encapsulates dialog boxes

#### **CCmdTarget** also parent of:

- *CWinThread:* Defines a thread of execution & is parent of:
	- *CWinApp:* Most important class dealt with in MFC applications:
	- Encapsulates an MFC application
	- Controls following aspects of Windows programs:
		- Startup, initialization, execution, shutdown
		- An application should have one CWinApp object
		- When instantiated, application begins to run

#### – *CDocument*

• Encapsulates the data associated with a program

- l Primary task in writing MFC program--to create classes
- $\bullet$  Most will be derived from MFC library classes
- $\bullet$  **MFC Class Member Functions--**
	- Most functions called by an application will be members of an MFC class
- Examples:
- *ShowWindow()*--a member of CWnd class
- <sup>l</sup> *TextOut()*--a member of CDC
- <sup>l</sup> *LoadBitmap()*--a member of CBitmap

# MFC Classes and Functions  $\| \cdot \|$   $\|$   $\|$   $\bullet$  Apps can also call API functions directly

- Use Global Scope Resolution Operator, for example:
- *::UpdateWindow(hWnd);*
- $\bullet$  Usually more convenient to use MFC member functions

## **MFC Global Functions--**

- Not members of any MFC class
- <sup>l</sup> Begin with Afx prefix (**A**pplication **F**ramewor**KS**)
- $\bullet$  Independent of or span MFC class hierarchy
- Example:
	- *AfxMessageBox()*
	- Message boxes are predefined windows
	- Can be activated independently from the rest of an application

## Some Important Global Functions

- $\bullet$  AfxAbort() -- uconditionally terminate an app
- AfxBeginThread() -- Create & run a new thread
- $\bullet$  AfxGetApp() -- Returns a pointer to the application object
- l AfxGetMainWnd() -- Returns a pointer to application's main window
- l AfxGetInstanceHandle() -- Returns handle to applications's current instance
- l AfxRegisterWndClass() -- Register a custom WNDCLASS for an MFC app

## **A Minimal MFC Program (App/Window Approach)**

- **.** Simplest MFC programs must contain two classes derived from hierarchy:
	- An application class derived from *CWinApp*
		- Defines the application
		- provides the message loop
	- A window class usually derived from *CFrameWnd*
		- Defines the application's main window
- These  $&$  other MFC classes brought in by using #include <Afxwin.h>

#### **Message Processing under MFC**

- Like API programs, MFC programs must handle messages from Windows
- API mechanism: big switch/case statement
- <sup>l</sup> MFC mechanism: "**message maps**" (lookup tables)
- $\bullet$  Table entries:
	- Message number
	- Pointer to a derived class member messageprocessing function
		- These are members of CWnd

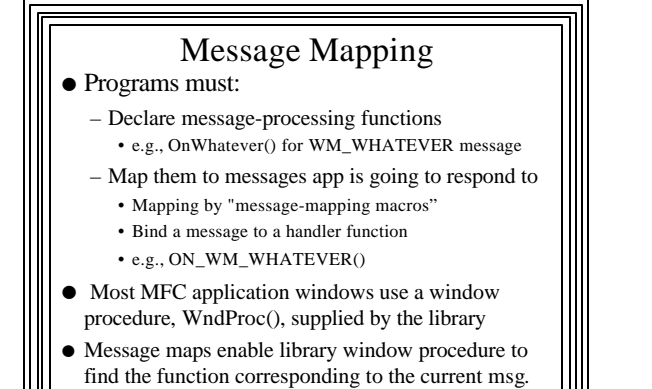

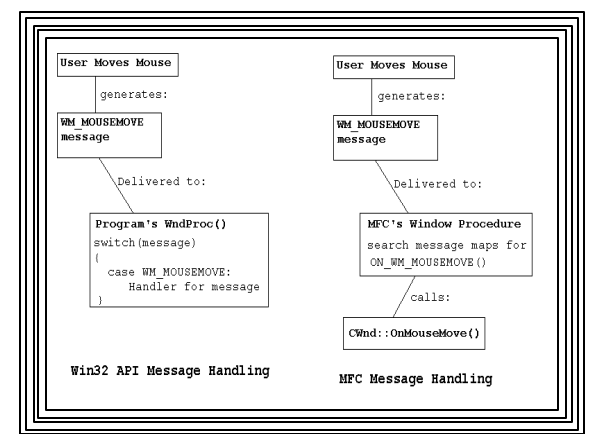

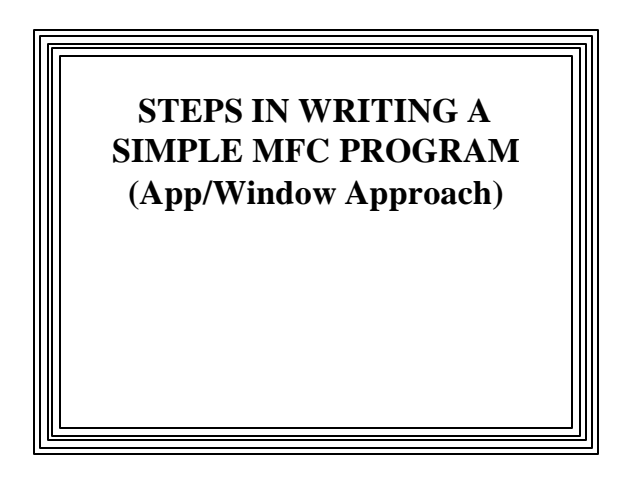

## **DECLARATIONS (.h)** 1. Declare a window class derived from *CFrameWnd* (e.g., *CMainWin*)-- • Class Members: – The constructor – Message-processing function declarations • e.g., void *OnChar()* – *DECLARE\_MESSAGE\_MAP()* macro: • Allows windows based on this class to respond to messages • Declares that a msg map will be used to map messages to functions • Should be last class member declared

- 2. Declare an application class derived from *CWinApp* (e.g., *CApp*)--
- <sup>l</sup> Must override *CWinApp*'s *InitInstance()* virtual function:
	- Called each time a new instance of application is started
	- i.e., when an object of this class is instantiated
	- Purpose is for application to initialize itself
	- Perfect place to put code that does stuff that has to be done each time program starts

## **IMPLEMENTATION (.CPP)**

- 1. Define constructor for class derived from *CFrameWnd* (*CMainWin*)
- **•** Should call member function *Create*() to create the window
- <sup>l</sup> Does what *CreateWindow()* does in API
- 2. Define message map for class derived from *CFrameWnd (CMainWin)*--

*BEGIN\_MESSAGE\_MAP(owner, base)* List of "message macros" [e.g., O*N\_WM\_CHAR()*]  *END\_MESSAGE\_MAP()*

- 3. Define (implement) message-processing functions declared in declarations (1) above
- 4. Define (implement) *InitInstance()* overriding function--
- <sup>l</sup> Done in class derived from *CWinApp (CApp)*:
	- Should have initialization code for each new app instance: • Create a *CMainWin* object  $\rightarrow$  pointer to program's main window
		- (Used to refer to the window, like hWnd in API programs)
		- Invoke object's *ShowWindow()* member function • Invoke object's *UpdateWindow()* member function
		- Must return non-zero to indicate success
	- [MFC's implementation of *WinMain()* calls this function]
- $\bullet$  Now Nature & form of simple window & application have been defined
- But neither exists--
- $\bullet$  Must instantiate an application object derived from *CWinApp (CApp)*

#### 5. Create an instance of the app class *(CApp)*

- **Causes** *AfxWinMain()* to execute – It's now part of MFC [WINMAIN.CPP]
- *AfxWinMain()* does the following:
- Calls *AfxWinInit()--* • which calls *AfxRegisterClass()* to register window class
- Calls *CApp::InitInstance()* [virtual function overridden in 4 above]--
- which creates, shows, and updates the window
- Calls *CWinApp::Run()*--
	- which calls *CWinThread::PumpMessage()*--
	- which contains the *GetMessage ()* loop

#### **•** After *WinApp::Run()* returns: – (i.e., when the WM\_QUIT message is received) <sup>l</sup> *AfxWinTerm()* is called--

– which cleans up and exits

## **PROG1 Example MFC Application:**

<sup>l</sup> **Just creates a skeleton frame window**

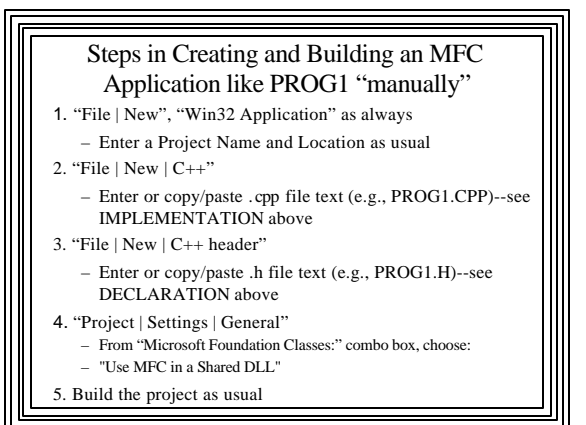

#### How It Works

*CApp* object is created  $\rightarrow$ MFC's  $WinMain()$  executes  $\rightarrow$  Registers class (default) Calls our *CApp* ::*InitInstance*() → Our override creates a *CMainWin* object Our *CMainWin* constructor calls *Create*() window created Our *CApp::InitInstance()* override calls window's  $ShowWindow() \rightarrow$  window is displayed Our override calls *UpdateWindow()*  $\rightarrow$  client area painted *WinMain()* continues by calling its  $Run()$  function  $\rightarrow$  Call to *PumpMessage ()* Which starts the message loop

## **MSG1 Example MFC Application: Mouse/Character Message Processing**

- $\bullet$  User presses mouse button $\rightarrow$ 
	- Left/Right Button down string displayed at current mouse cursor position

#### $\bullet$  Keyboard key pressed $\rightarrow$

– Character displayed at upper left hand corner of client area

## MSG1

- <sup>l</sup> Global integers to keep track of where text is to appear
- $\bullet$  Global string to hold text to be displayed
- $\bullet$  Getting a DC:
	- CPaintDC dc(this)
		- Constructor performs CWnd::BeginPaint()
		- Destructor performs CWnd::EndPaint()
		- 'this': points to the object from which the member function is called
		- Here it's a pointer to this window
		- So we construct a DC for this window